## CIRCUITO RLC IN SERIE E IN PARALLELO

Ora vediamo un circuito RLC in serie e in parallelo

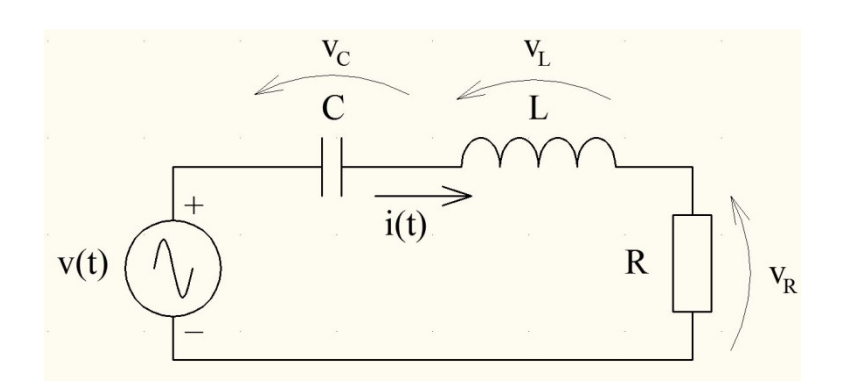

$$
\dot{U} = \dot{U}_R + \dot{U}_C + \dot{U}_L = R\dot{I} + j\omega L\dot{I} - \frac{j}{\omega C}\dot{I}
$$

$$
\frac{\dot{U}}{\dot{I}} = R + j\omega L - \frac{j}{\omega C}
$$
\n
$$
\left| \frac{\dot{U}}{\dot{I}} \right| = \sqrt{R^2 + (\omega L - \frac{1}{\omega C})^2}
$$
\n
$$
\frac{\dot{U}}{\dot{I}} = \tan^{-1} \frac{(\omega L - \frac{1}{\omega C})}{R}
$$

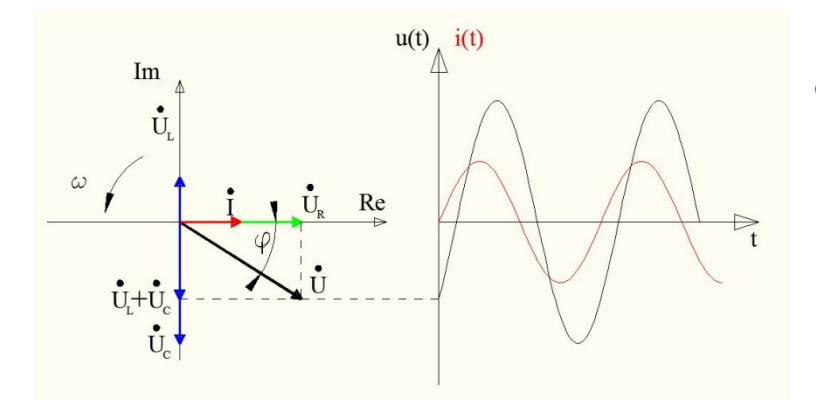

Composizione dei vettori in una serie RLC

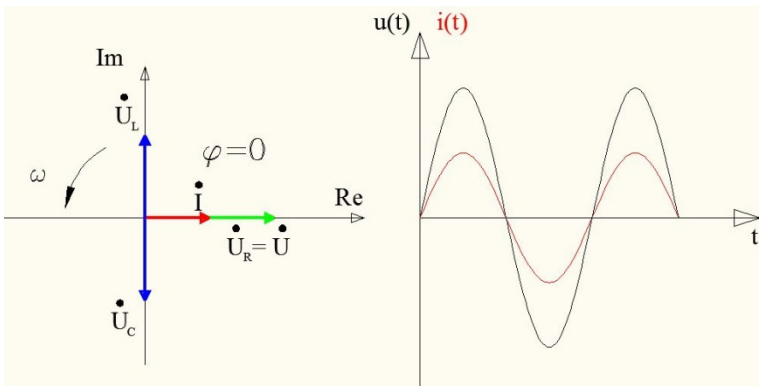

nel caso particolare in cui le reattanze capacitiva e induttiva siano uguali il circuito è in risonanza serie

$$
\omega L = \frac{1}{\omega C}
$$

$$
\omega^2 = (2\pi f)^2 = \frac{1}{LC}
$$

 $f = \frac{1}{2\pi\sqrt{LC}}$  è la frequenza di risonanza, a tale frequenza

il rapporto  $\frac{\partial}{\partial t} = R$  la serie appare puramente resistiva

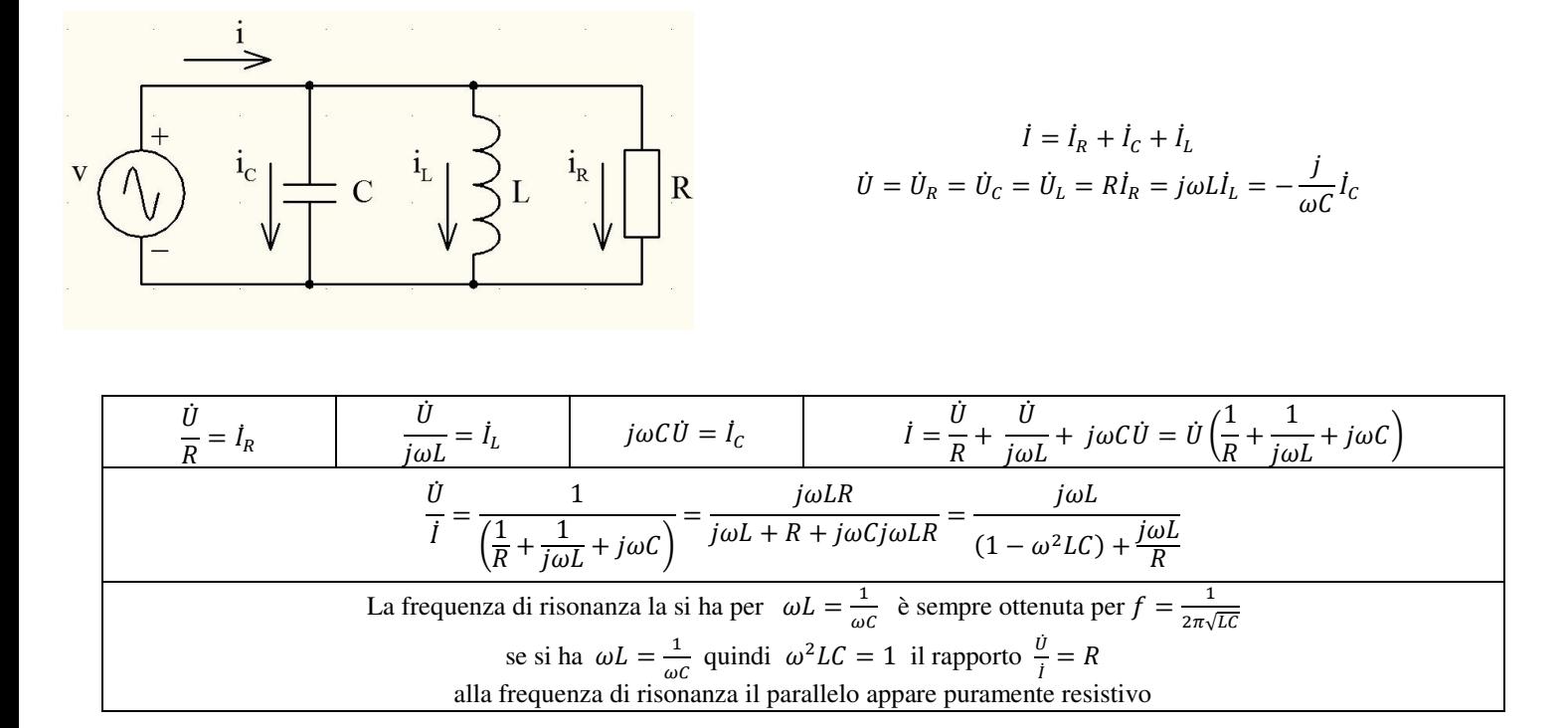

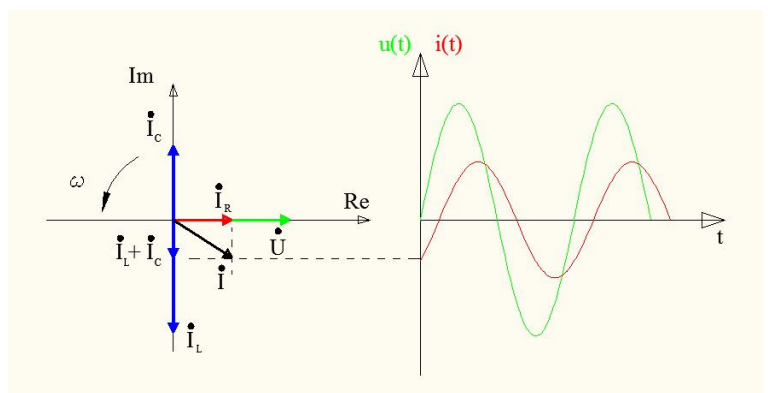

 $u(t)$   $i(t)$  $\varphi = 0$ <br>  $\downarrow_{\mathbb{R}}$  Re

Composizione dei vettori in un parallelo RLC

nel caso particolare in cui le reattanze capacitiva e induttiva siano uguali il circuito è in risonanza parallelo

$$
\omega L = \frac{1}{\omega C}
$$

$$
\omega^2 = (2\pi f)^2 = \frac{1}{LC}
$$

 $f = \frac{1}{2\pi\sqrt{LC}}$  è la frequenza di risonanza, a tale frequenza  $I = I_R$  e il rapporto  $\frac{\partial}{I} = R$ , il parallelo appare puramente resistivo